# **NAME: VODINA EFEM MATRIC NO: 16/ENG03/020 DEPARTMENT: CIVIL ENGINEERING COURSE CODE: ENG 281 MATLAB ENG 281 ENGINEERING MATH 1 TEST. QUESTION NO.4**

A) From the editor: commandwindow clear clc A=[0 10 4 -2;-3 -17 1 2;1 1 1 0;8 -34 16 -10]  $B=[-4;2;6;4]$  $inverse=inv(A)$  $C=$ inverse\* $B$ 

From the command window:

 $A =$ 

 0 10 4 -2  $-3$   $-17$  1 2  $1 \quad 1 \quad 1 \quad 0$ 8 -34 16 -10  $B =$ 

inverse =

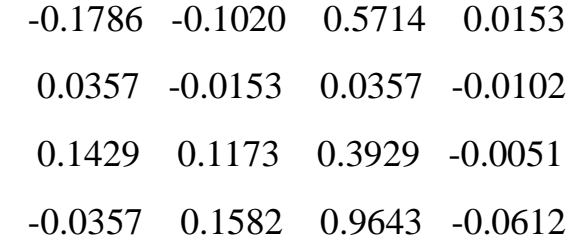

 $C =$ 

4.0000

-0.0000

2.0000

6.0000

B)From the editor: commandwindow clear clc syms t d=1.5\*exp(-0.75\*t)\*sin(0.85\*t)+0.375\*t t=[0:0.01:0.25]  $V=diff(d)$  $Vn = subs(V,t)$ figure $(1)$ plot(t,Vn) xlabel time(min) ylabel velocity(m/min) grid on grid minor axis tight  $A=diff(V)$  $An=subs(A,t)$ figure(2) plot(t,An) xlabel time(min) ylabel acceleration grid on grid minor axis tight

figure(3) plot(t,Vn,t,An) xlabel time(min) ylabel variable grid on grid minor axis tight legend ('velocity(m/min)','acceleration')

From command window:

 $d =$ 

 $(3*t)/8 + (3*sin((17*t)/20)*exp(-(3*t)/4))/2$ 

 $t =$ 

Columns 1 through 12

 0 0.0100 0.0200 0.0300 0.0400 0.0500 0.0600 0.0700 0.0800 0.0900 0.1000 0.1100

Columns 13 through 24

 0.1200 0.1300 0.1400 0.1500 0.1600 0.1700 0.1800 0.1900 0.2000 0.2100 0.2200 0.2300

Columns 25 through 26

0.2400 0.2500

 $V =$ 

 $(51*cos((17*t)/20)*exp(-(3*t)/4))/40 - (9*sin((17*t)/20)*exp(-(3*t)/4))/8 + 3/8$ 

 $Vn =$ 

 $[33/20, (51*\cos(17/2000)*\exp(-3/400))/40 - (9*\exp(-3/400)*\sin(17/2000))/8 +$  $3/8$ ,  $(51 * cos(17/1000) * exp(-3/200))/40 - (9 * exp(-3/200) * sin(17/1000))/8 + 3/8$ ,  $(51*cos(51/2000)*exp(-9/400))/40 - (9*exp(-9/400)*sin(51/2000))/8 + 3/8$  $(51*cos(17/500)*exp(-3/100))/40 - (9*exp(-3/100)*sin(17/500))/8 + 3/8,$  $(51*cos(17/400)*exp(-3/80))/40 - (9*exp(-3/80)*sin(17/400))/8 + 3/8$  $(51*cos(51/1000)*exp(-9/200))/40 - (9*exp(-9/200)*sin(51/1000))/8 + 3/8,$  $(51*cos(119/2000)*exp(-21/400))/40 - (9*exp(-21/400)*sin(119/2000))/8 + 3/8,$  $(51*cos(17/250)*exp(-3/50))/40 - (9*exp(-3/50)*sin(17/250))/8 + 3/8$  $(51*cos(153/2000)*exp(-27/400))/40 - (9*exp(-27/400)*sin(153/2000))/8 + 3/8,$  $(51*cos(17/200)*exp(-3/40))/40 - (9*exp(-3/40)*sin(17/200))/8 + 3/8,$  $(51*cos(187/2000)*exp(-33/400))/40 - (9*exp(-33/400)*sin(187/2000))/8 + 3/8$  $(51*cos(51/500)*exp(-9/100))/40 - (9*exp(-9/100)*sin(51/500))/8 + 3/8$  $(51*cos(221/2000)*exp(-39/400))/40 - (9*exp(-39/400)*sin(221/2000))/8 + 3/8,$  $(51*cos(119/1000)*exp(-21/200))/40 - (9*exp(-21/200)*sin(119/1000))/8 + 3/8$  $(51*cos(51/400)*exp(-9/80))/40 - (9*exp(-9/80)*sin(51/400))/8 + 3/8$ 

```
(51*cos(17/125)*exp(-3/25))/40 - (9*exp(-3/25)*sin(17/125))/8 + 3/8(51*cos(289/2000)*exp(-51/400))/40 - (9*exp(-51/400)*sin(289/2000))/8 + 3/8,(51*cos(153/1000)*exp(-27/200))/40 - (9*exp(-27/200)*sin(153/1000))/8 + 3/8,(51*cos(323/2000)*exp(-57/400))/40 - (9*exp(-57/400)*sin(323/2000))/8 + 3/8,(51*cos(17/100)*exp(-3/20))/40 - (9*exp(-3/20)*sin(17/100))/8 + 3/8(51*cos(357/2000)*exp(-63/400))/40 - (9*exp(-63/400)*sin(357/2000))/8 + 3/8(51*cos(187/1000)*exp(-33/200))/40 - (9*exp(-33/200)*sin(187/1000))/8 + 3/8,(51*cos(391/2000)*exp(-69/400))/40 - (9*exp(-69/400)*sin(391/2000))/8 + 3/8,(51*cos(51/250)*exp(-9/50))/40 - (9*exp(-9/50)*sin(51/250))/8 + 3/8,(51*cos(17/80)*exp(-3/16))/40 - (9*exp(-3/16)*sin(17/80))/8 + 3/8
```
 $A =$ 

 $-(153*\cos((17*t)/20)*exp(-(3*t)/4))/80 - (6*\sin((17*t)/20)*exp(-(3*t)/4))/25$ 

 $An =$ 

[ -153/80, - (153\*cos(17/2000)\*exp(-3/400))/80 - (6\*exp(- 3/400)\*sin(17/2000))/25, - (153\*cos(17/1000)\*exp(-3/200))/80 - (6\*exp(- 3/200)\*sin(17/1000))/25, - (153\*cos(51/2000)\*exp(-9/400))/80 - (6\*exp(- 9/400)\*sin(51/2000))/25, - (153\*cos(17/500)\*exp(-3/100))/80 - (6\*exp(- 3/100)\*sin(17/500))/25, - (153\*cos(17/400)\*exp(-3/80))/80 - (6\*exp(- 3/80)\*sin(17/400))/25, - (153\*cos(51/1000)\*exp(-9/200))/80 - (6\*exp(- 9/200)\*sin(51/1000))/25, - (153\*cos(119/2000)\*exp(-21/400))/80 - (6\*exp(- 21/400)\*sin(119/2000))/25, - (153\*cos(17/250)\*exp(-3/50))/80 - (6\*exp(- 3/50)\*sin(17/250))/25, - (153\*cos(153/2000)\*exp(-27/400))/80 - (6\*exp(- 27/400)\*sin(153/2000))/25, - (153\*cos(17/200)\*exp(-3/40))/80 - (6\*exp(- 3/40)\*sin(17/200))/25, - (153\*cos(187/2000)\*exp(-33/400))/80 - (6\*exp(- 33/400)\*sin(187/2000))/25, - (153\*cos(51/500)\*exp(-9/100))/80 - (6\*exp(- 9/100)\*sin(51/500))/25, - (153\*cos(221/2000)\*exp(-39/400))/80 - (6\*exp(-

39/400)\*sin(221/2000))/25, - (153\*cos(119/1000)\*exp(-21/200))/80 - (6\*exp(- 21/200)\*sin(119/1000))/25, - (153\*cos(51/400)\*exp(-9/80))/80 - (6\*exp(- 9/80)\*sin(51/400))/25, - (153\*cos(17/125)\*exp(-3/25))/80 - (6\*exp(-  $3/25$ <sup>\*</sup>sin(17/125))/25, - (153<sup>\*</sup>cos(289/2000)<sup>\*</sup>exp(-51/400))/80 - (6<sup>\*</sup>exp(-51/400)\*sin(289/2000))/25, - (153\*cos(153/1000)\*exp(-27/200))/80 - (6\*exp(- 27/200)\*sin(153/1000))/25, - (153\*cos(323/2000)\*exp(-57/400))/80 - (6\*exp(- 57/400)\*sin(323/2000))/25, - (153\*cos(17/100)\*exp(-3/20))/80 - (6\*exp(- 3/20)\*sin(17/100))/25, - (153\*cos(357/2000)\*exp(-63/400))/80 - (6\*exp(- 63/400)\*sin(357/2000))/25, - (153\*cos(187/1000)\*exp(-33/200))/80 - (6\*exp(- 33/200)\*sin(187/1000))/25, - (153\*cos(391/2000)\*exp(-69/400))/80 - (6\*exp(- 69/400)\*sin(391/2000))/25, - (153\*cos(51/250)\*exp(-9/50))/80 - (6\*exp(- 9/50)\*sin(51/250))/25, - (153\*cos(17/80)\*exp(-3/16))/80 - (6\*exp(- 3/16)\*sin(17/80))/25]

#### **GRAPH OF VELOCITY.**

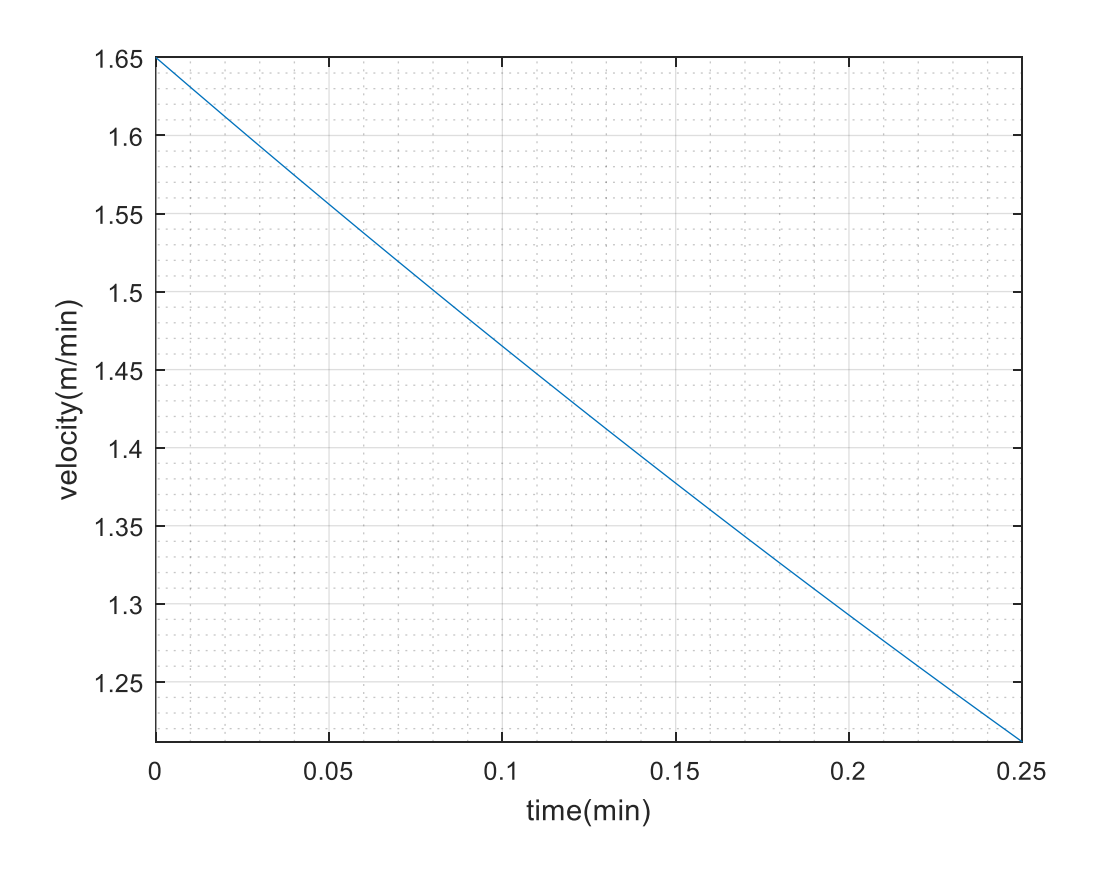

# **GRAPH OF ACCELERATION.**

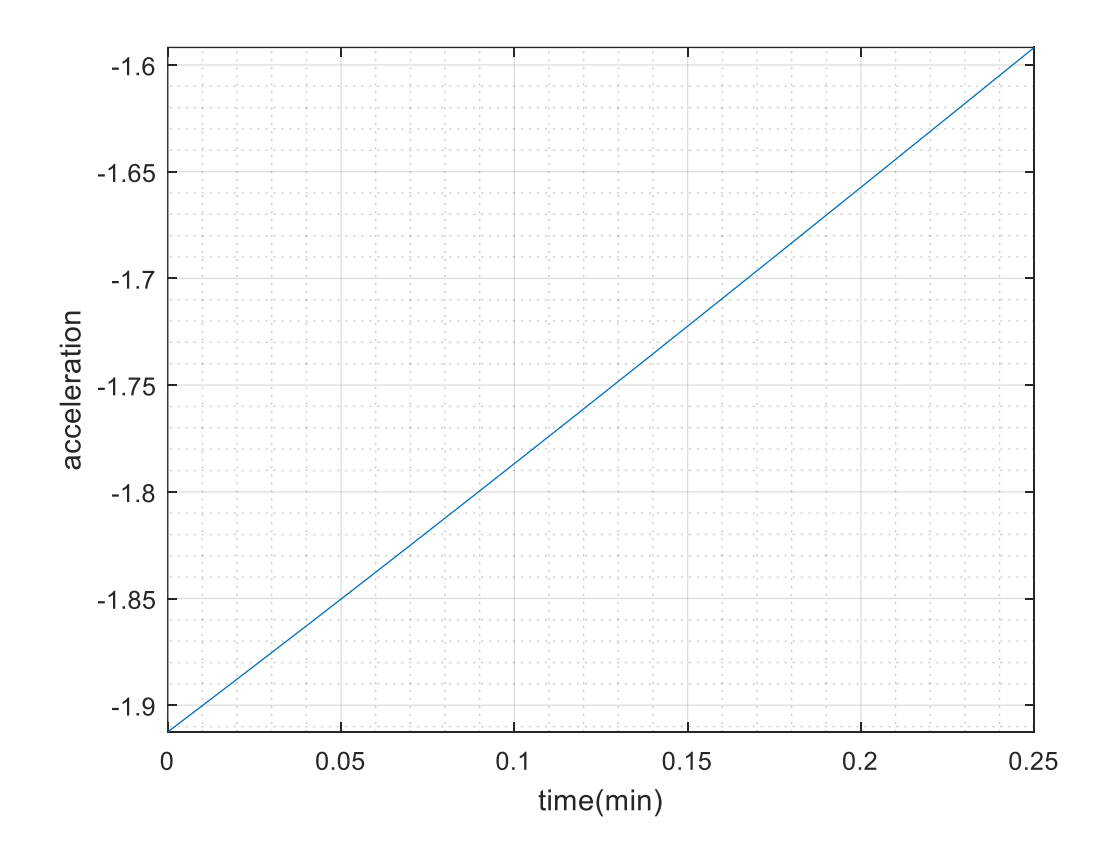

### GRAPH OF ACCELERATION AND VELOCITY.

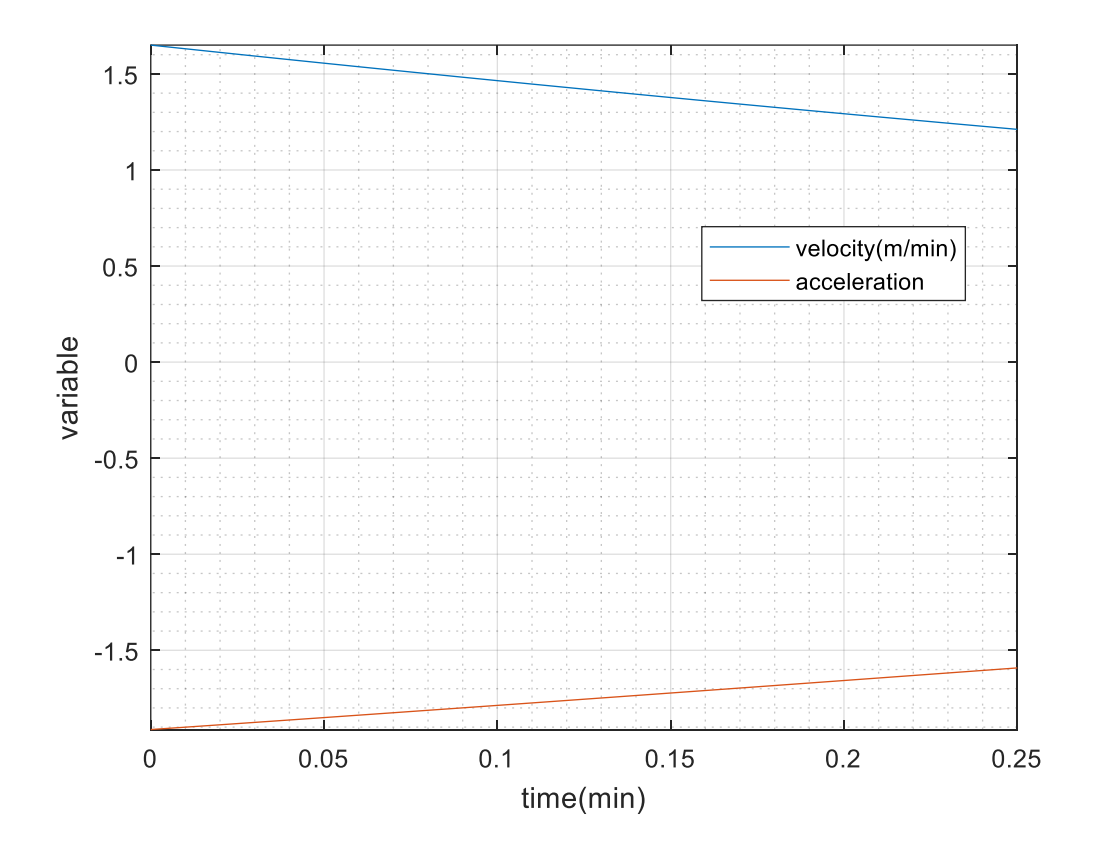

C)From the Editor:

commandwindow

clear

 $clc$ 

 $syms x$ 

format short

 $y=5*(sin(5*x))$ ^5

 $Xa=0$ Xb=pi Bankole=pi\*y^2 V=int(Bankole,Xa,Xb) Vd=double(V)

From the command window:

 $y =$ 

 $5*sin(5*x)^{5}$ 

 $Xa =$ 

0

 $Xb =$ 

3.1416

## Bankole =

 $25 \times \pi \times \sin(5 \times x) \times 10$ 

 $V =$ 

 $(1575*pi^2)/256$ 

 $Vd =$ 

60.7212